## The **Scctab** package Experimental category code tables

The L<sup>AT</sup>FX3 Project<sup>\*</sup>

Released 2020-06-18

### **1 l3cctab documentation**

A category code table enables rapid switching of all category codes in one operation. For LuaTEX, this is possible over the entire Unicode range. For other engines, only the 8-bit range (0-255) is covered by such tables.

### **1.1 Creating and initialising category code tables**

<span id="page-0-3"></span><span id="page-0-2"></span><span id="page-0-1"></span>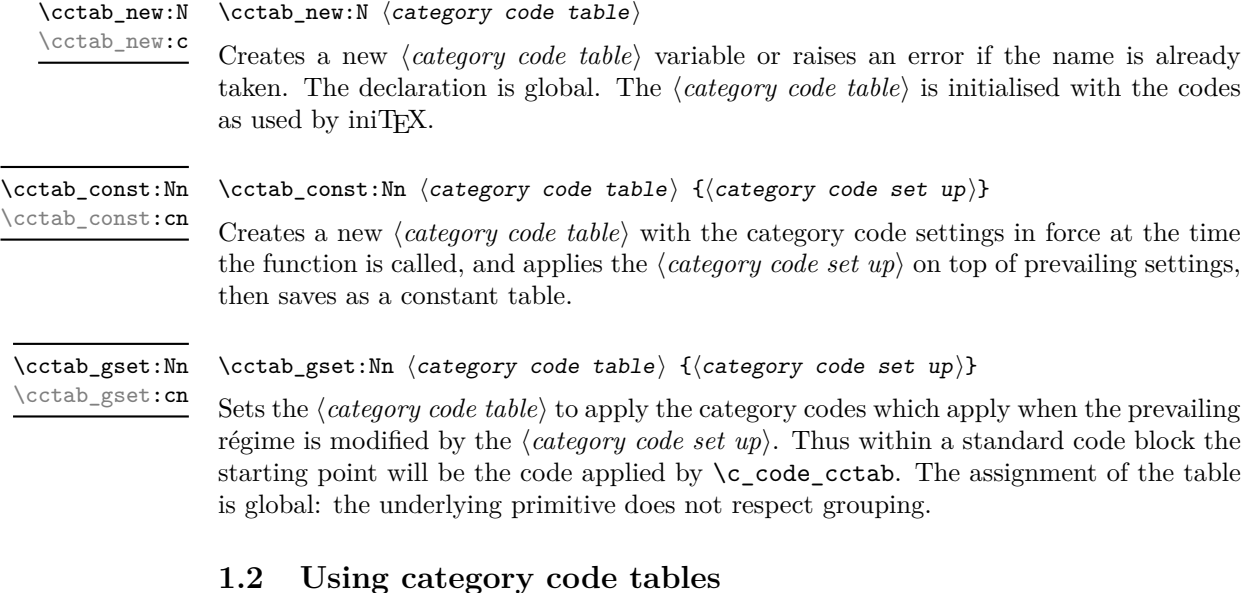

<span id="page-0-0"></span>\cctab\_begin:N \cctab\_begin:c

 $\cctab_begin:N \ (category code table)$ 

Switches the category codes in force to those stored in the *(category code table*). The prevailing codes before the function is called are added to a stack, for use with \cctab\_ end:. This function does not start a T<sub>E</sub>X group.

<sup>∗</sup>E-mail: [latex-team@latex-project.org](mailto:latex-team@latex-project.org)

<span id="page-1-0"></span>\cctab\_end:

\cctab\_end:

Ends the scope of a *(category code table)* started using **\cctab\_begin:N**, retuning the codes to those in force before the matching \cctab\_begin:N was used.

<span id="page-1-2"></span>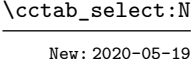

 $\verb|\cctab_select: N| (category code table)$ 

Selects the  $\langle category \ code \ table \rangle$  for the scope of the current group.

### **1.3 Category code table conditionals**

<span id="page-1-4"></span><span id="page-1-3"></span><span id="page-1-1"></span>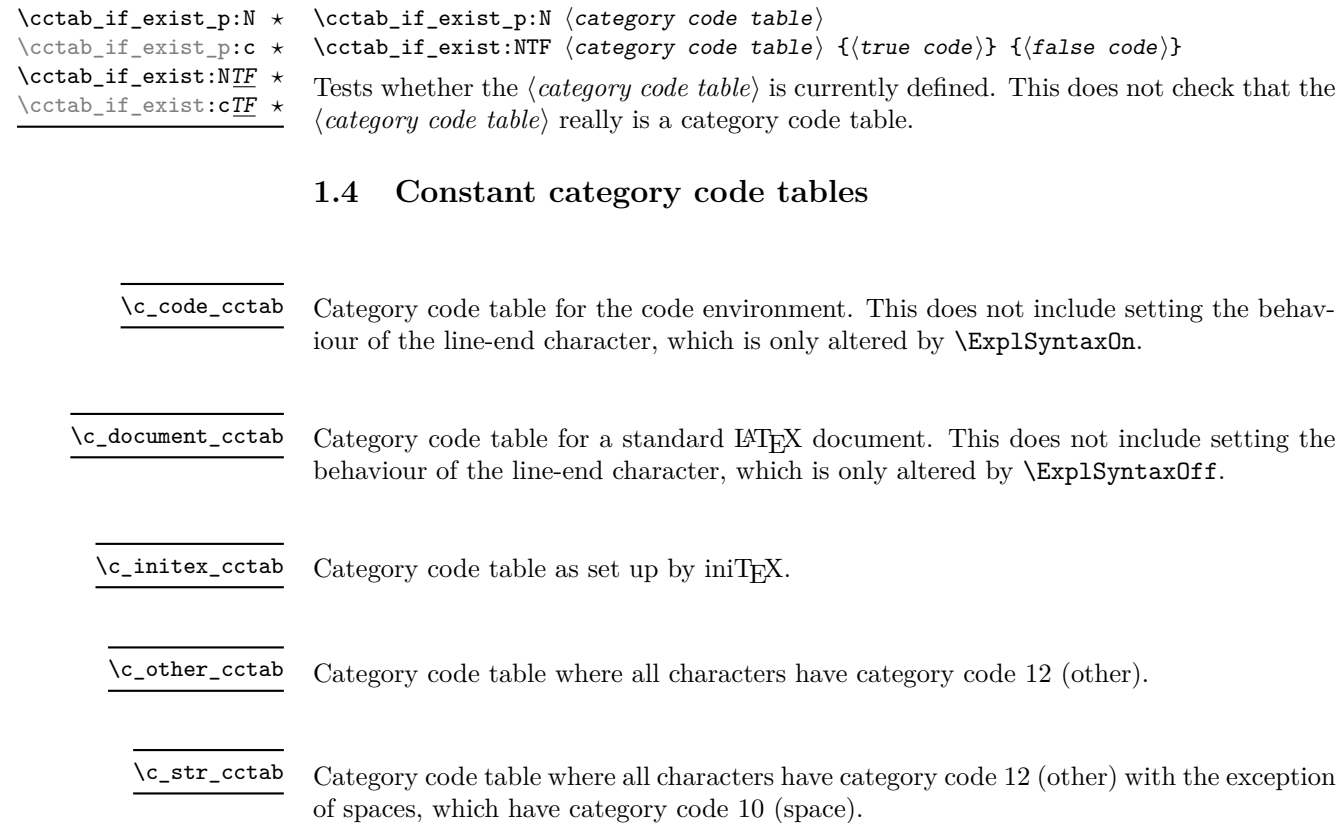

# <span id="page-1-7"></span><span id="page-1-6"></span><span id="page-1-5"></span>**Index**

The italic numbers denote the pages where the corresponding entry is described, numbers underlined point to the definition, all others indicate the places where it is used.

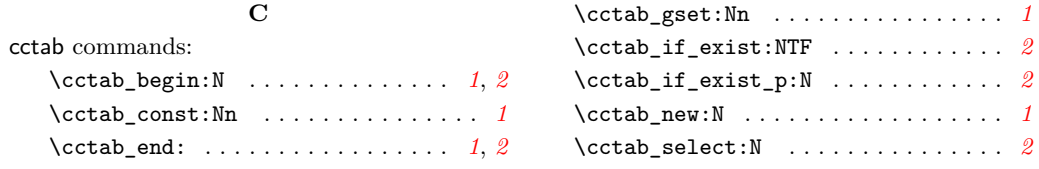

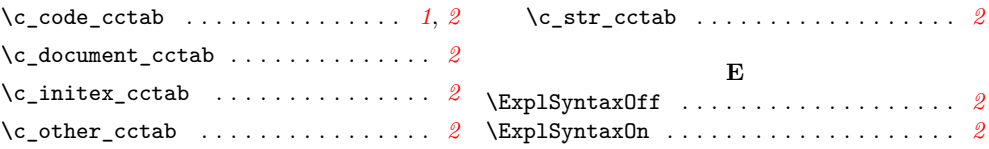